#### **Measuring Performance is your site as fast as you think?**

0%

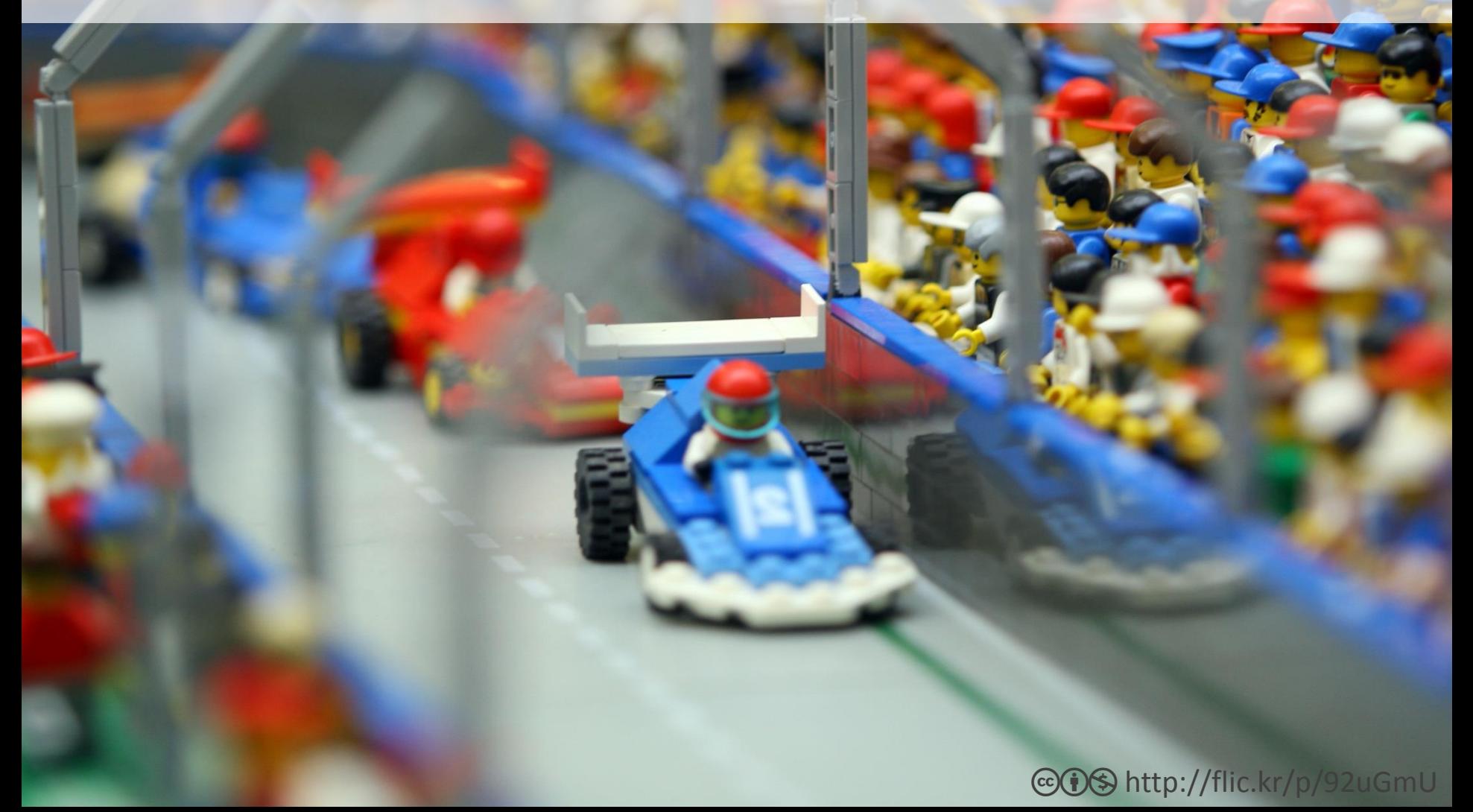

### which is fastest?

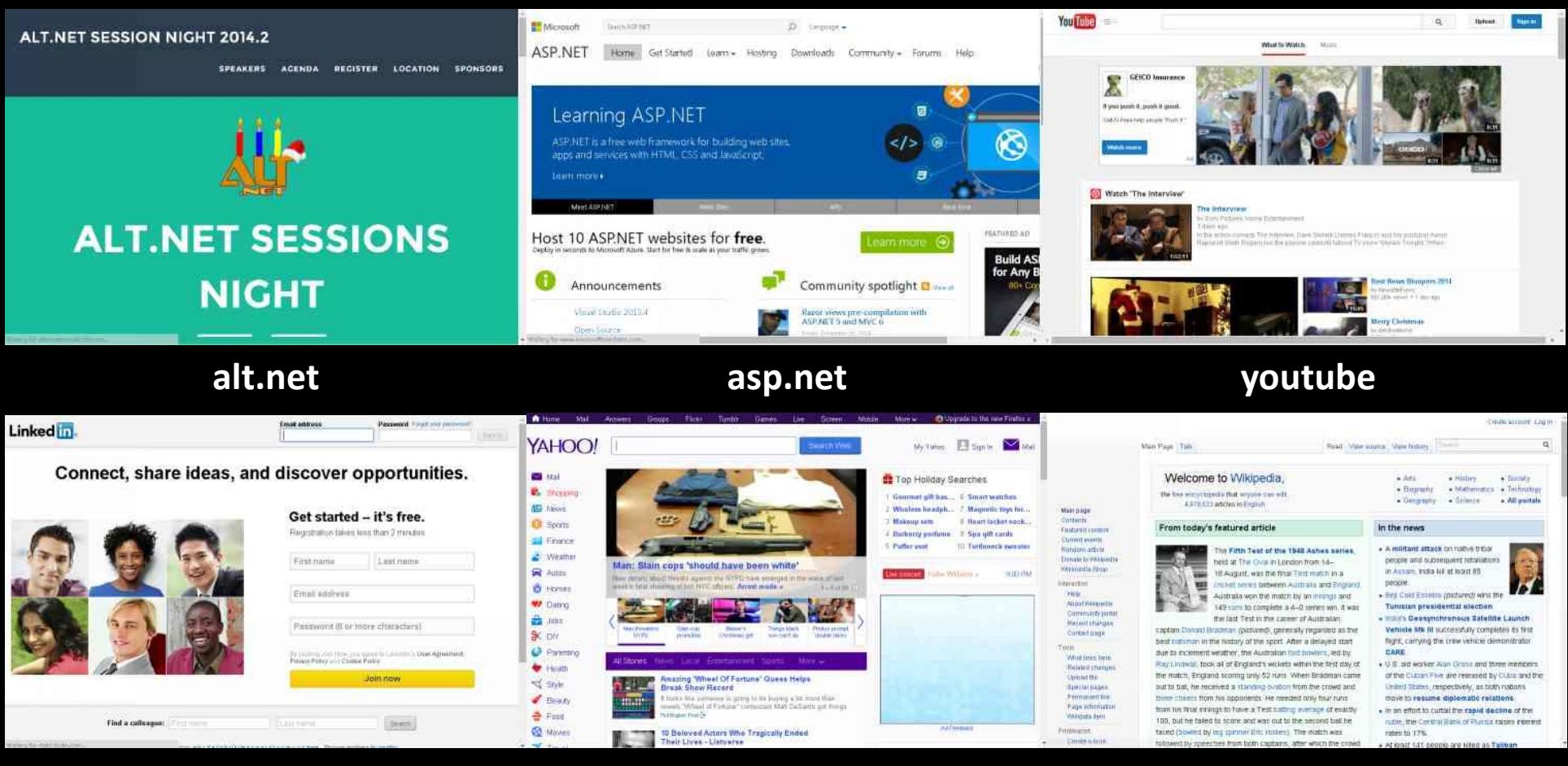

**linkedin yahoo wikipedia**

#### and the results are in

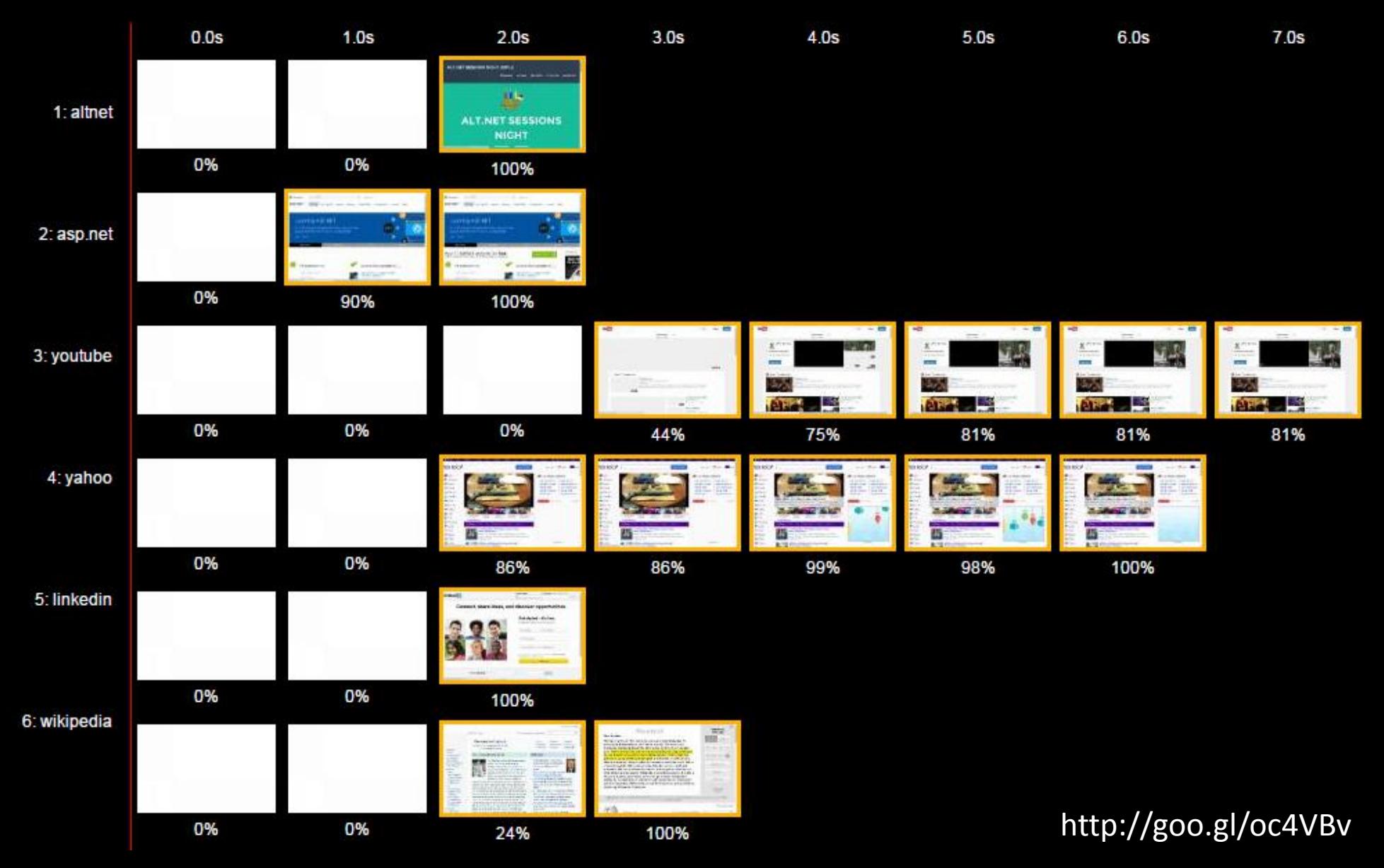

# Why invest in a fast site?

#### **1 IN 4 PEOPLE ABANDON A WEB PAGE THAT TAKES MORE THAN FOUR SECONDS TO LOAD.**

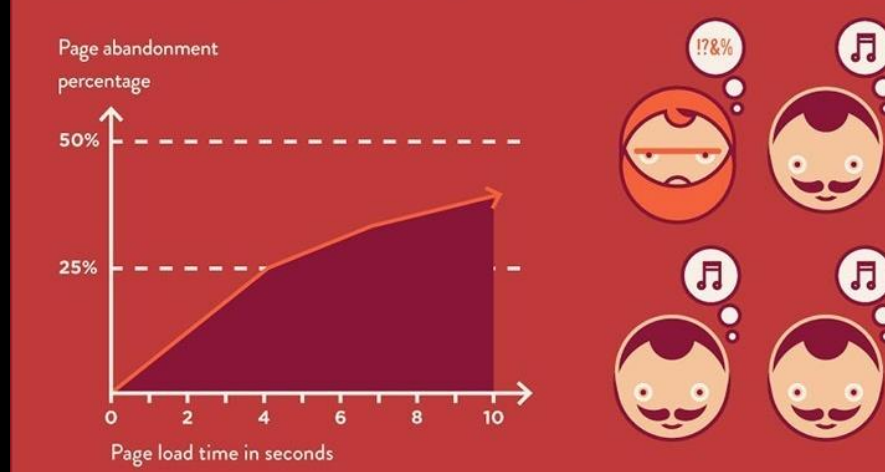

Amazon.com makes about \$67 million in sales each day.

IT COULD POTENTIALLY LOSE **UP TO \$1.6 BILLION PER YEAR BECAUSE OF A 1 SECOND WEB PAGE DELAY.** 

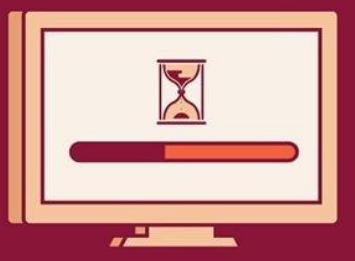

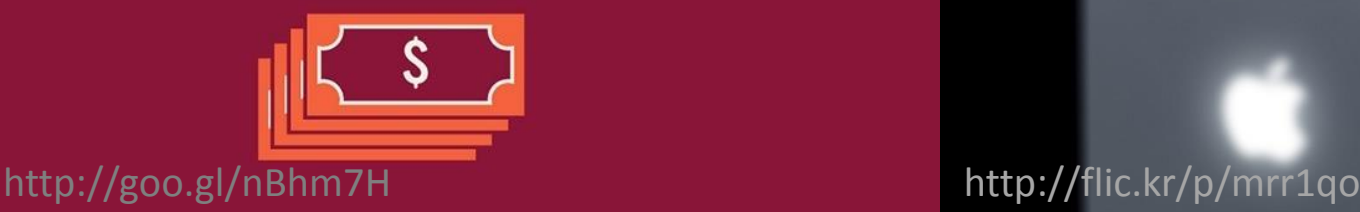

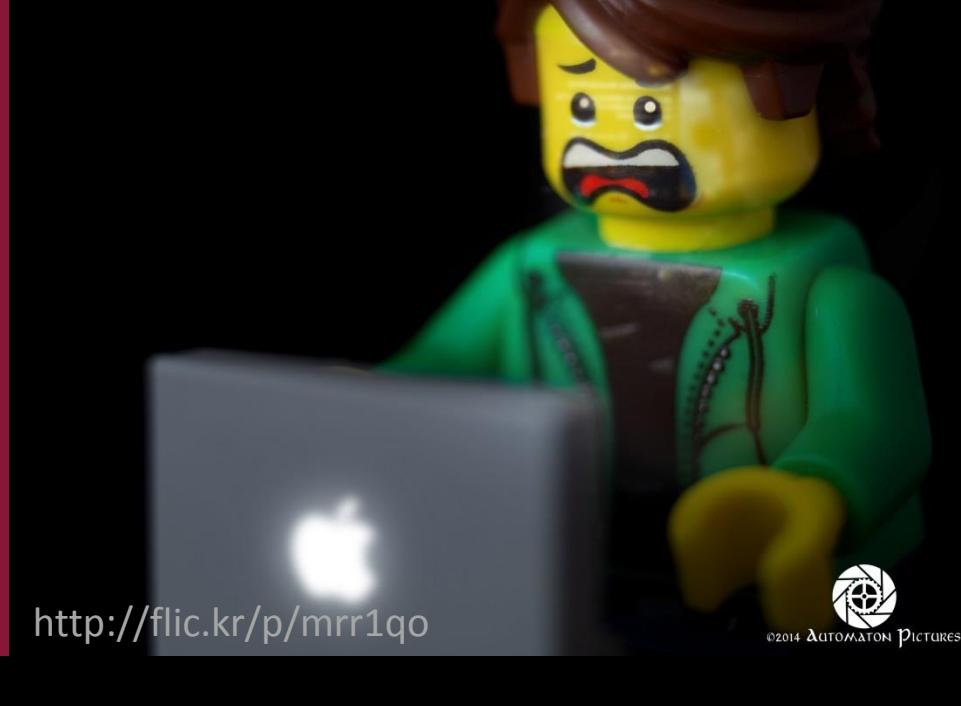

#### blog.cowchimp.com @cowchimp

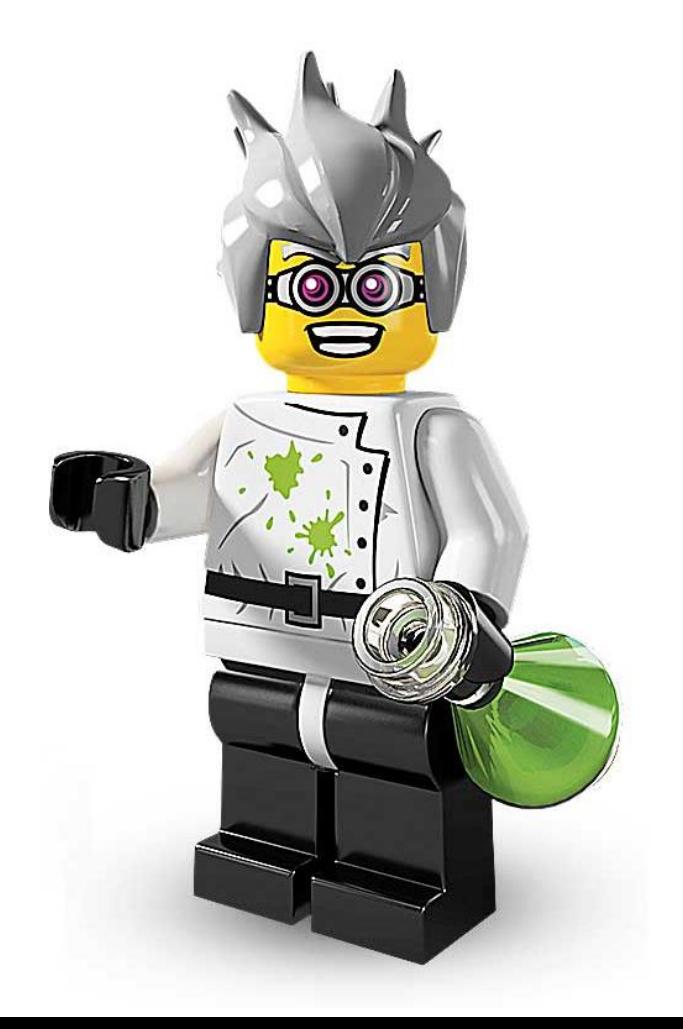

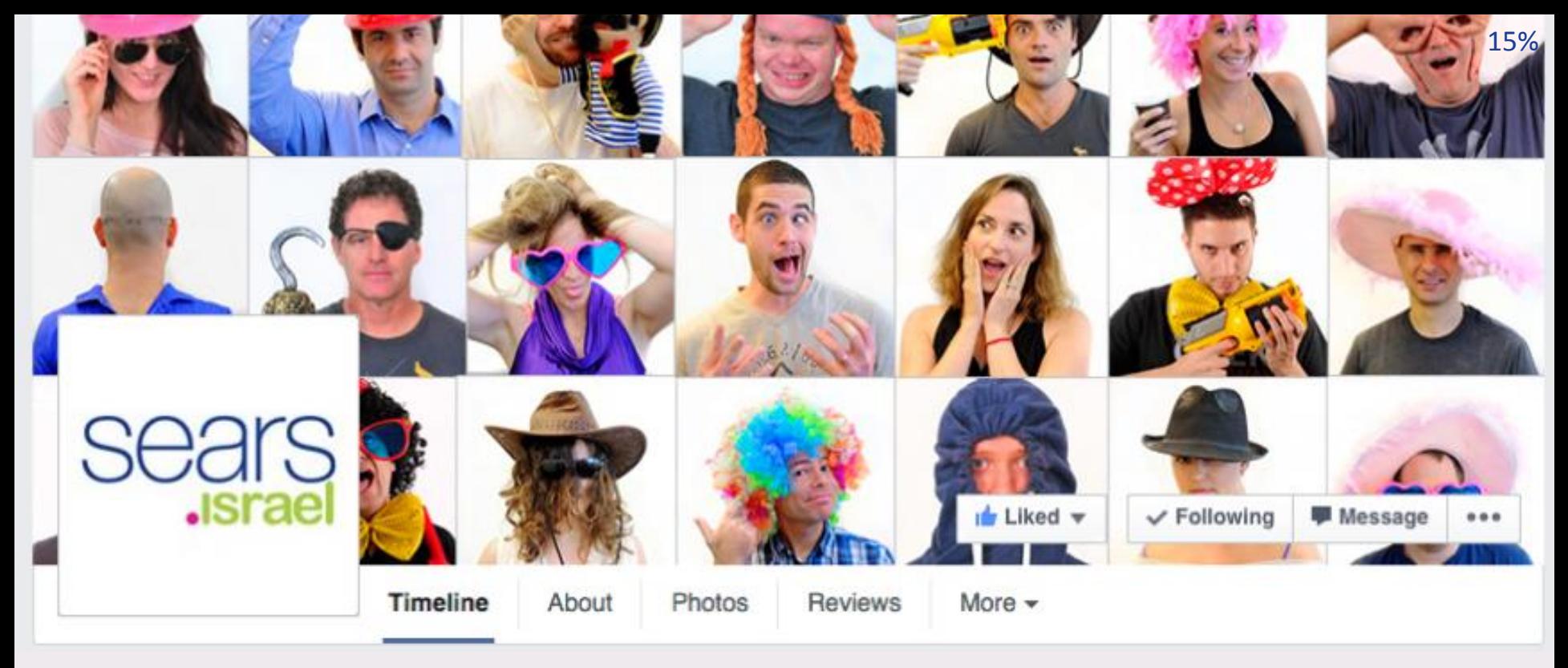

- Just around the corner
- We build shopyourway.com
- Serverside is (mainly) .net
- **Hiring!!!**

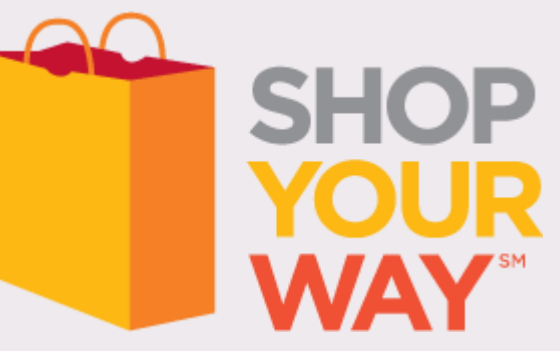

# **MEASUREMENT**

#### *"No science attains maturity until it acquires methods of measurement"*

- Dr. Logan Clendening

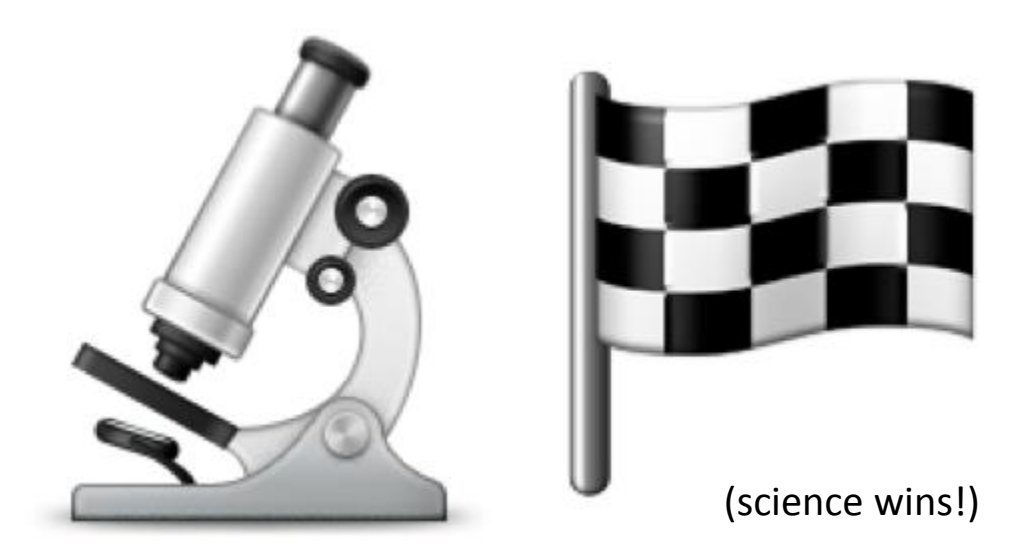

# User Experience =

# Serverside +

# Clientside

*Only 10-20% of the end user response time is spent downloading the HTML document.*

*The other 80-90% is spent downloading all the components on the page.*

14 Steps to Faster-Loading Web Sites

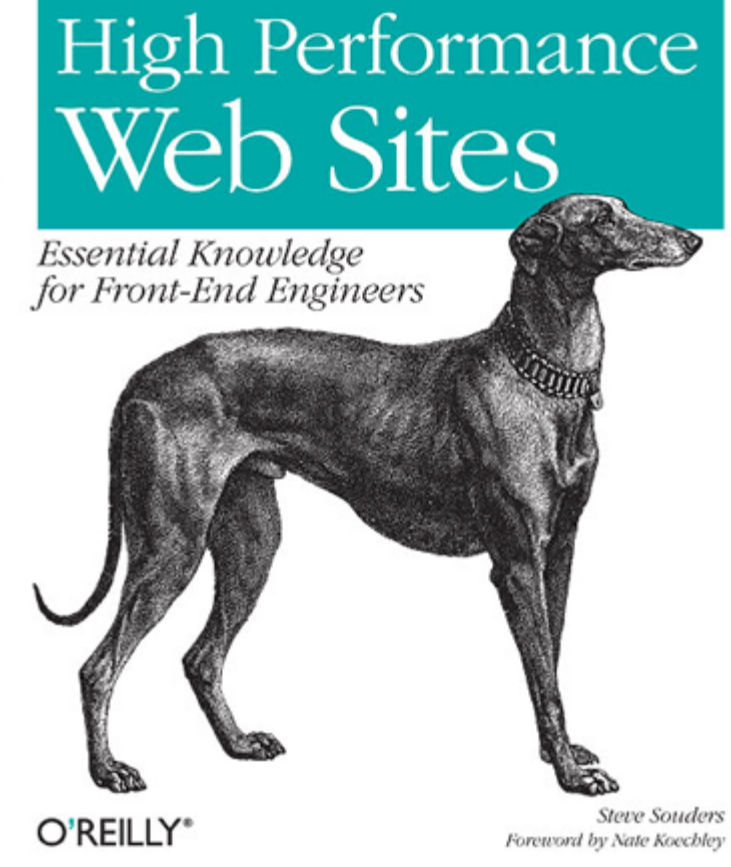

*- Steve Souders "High Performance Web Sites" (O'Reilly)*

**<http://goo.gl/2kjAf8>**

#### Metrics

- We need to be consistent in
- What point in time?
- What is the cache status?
- What machine do we use? (location, connection, browser)
- Based on how many samples?

## Example Metric

- x = Page load time Navigation start time
- Of cached view
- As measured by Webpagetest
- Running a Chrome with a DSL connection in Virginia

<http://flic.kr/p/62hNF6> cb

### Top Level Metrics

- from start until...
- Time to First Byte (TTFB)

• Start Render

• Page Load (aka Load time)

<http://flic.kr/p/62hNF6> cb

### Good enough?

• These metrics do a good job at measuring generic **network\browser** events

• But do they do a good job of reflecting the **User Experience**?

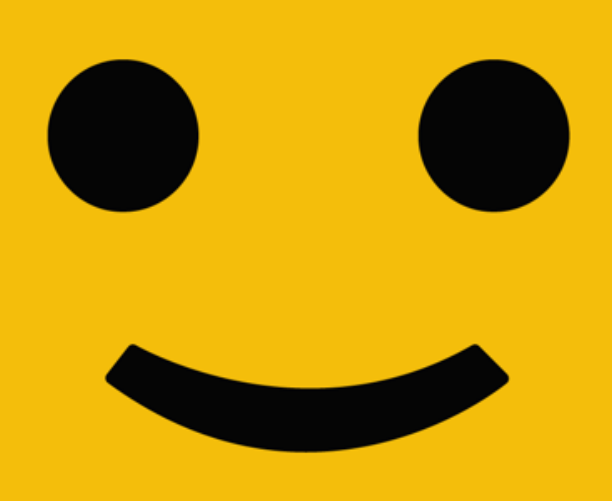

http://goo.gl/2hIlGQ

# $0.0$

#### The reported Load time for this page is 3.959s

http://goo.gl/o6EXn2

#### Perceived Performance

42%

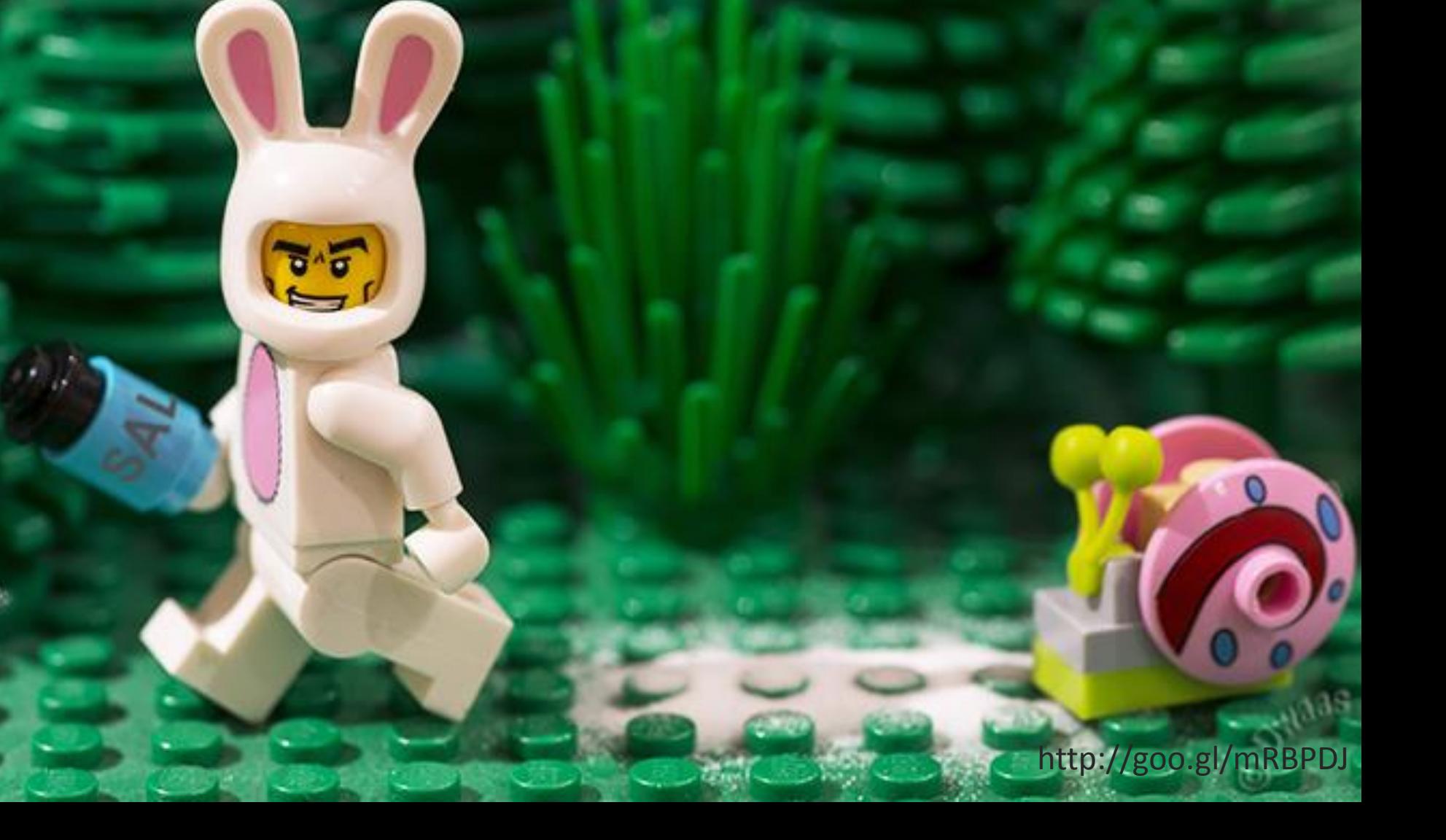

#### Monitoring

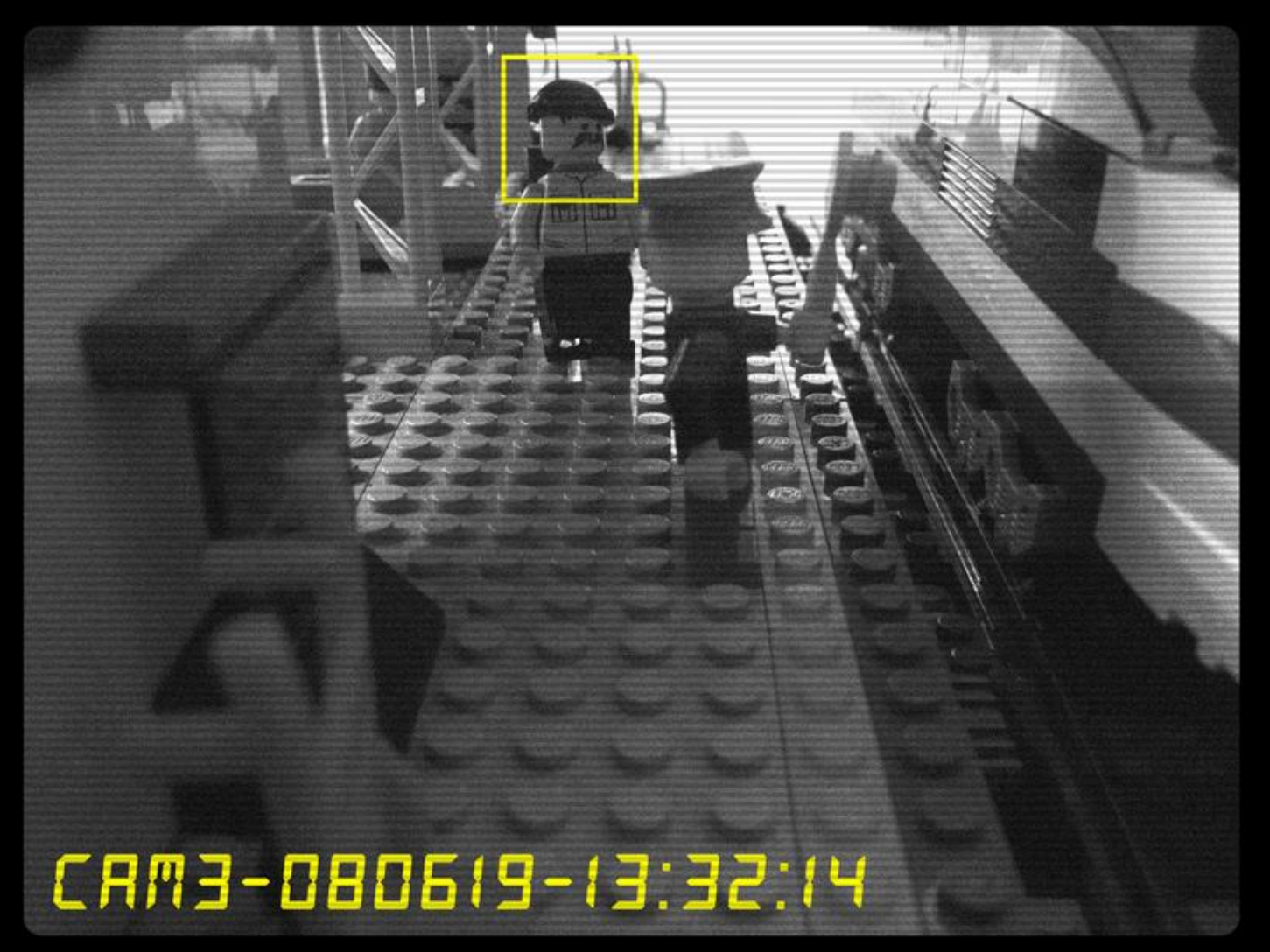

@①S http://flic.kr/p/4X3ect

#### **RUM Synthetic vs.**

# **(Real User Monitoring)**

coO <http://flic.kr/p/91r3Wz>

#### Webpagetest.org (WPT) **A WEBPAGETEST**

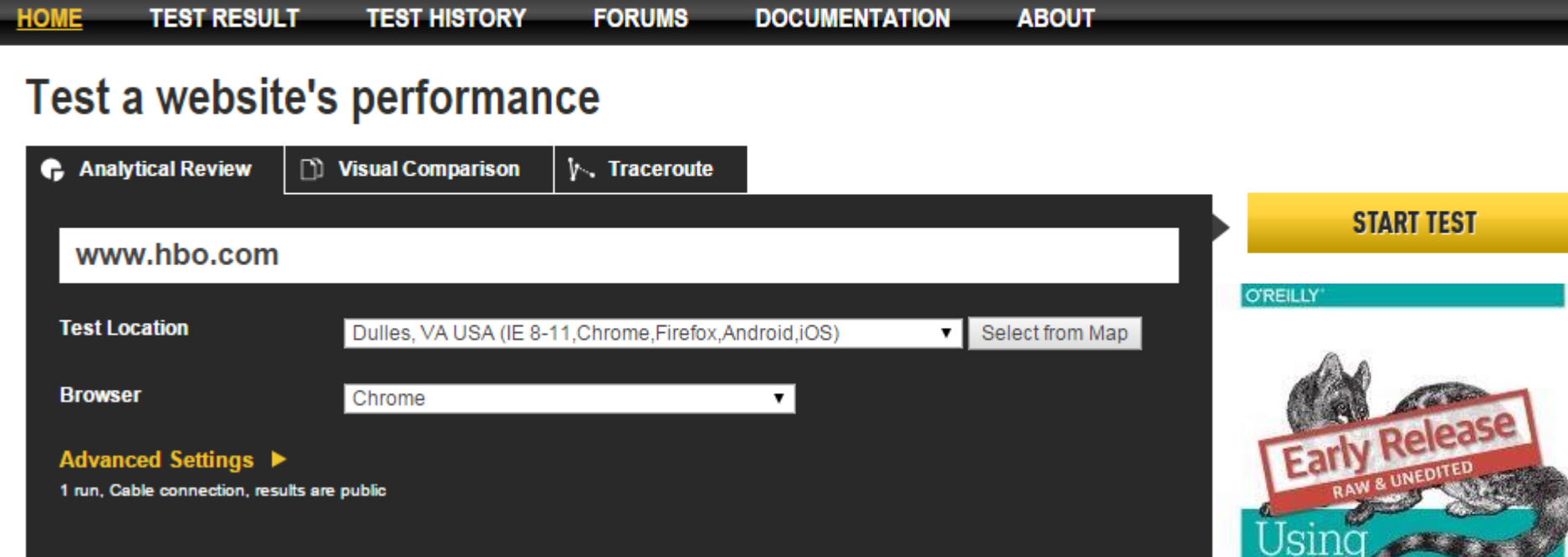

Rick Viscomi, Andy Davies & Marcel Duran

http://goo.gl/1qiL62

WebPagetest

VEB PERFORMANCE TESTING FOR NOVICES AND POWER USERS

#### **ANEBPAGETEST**

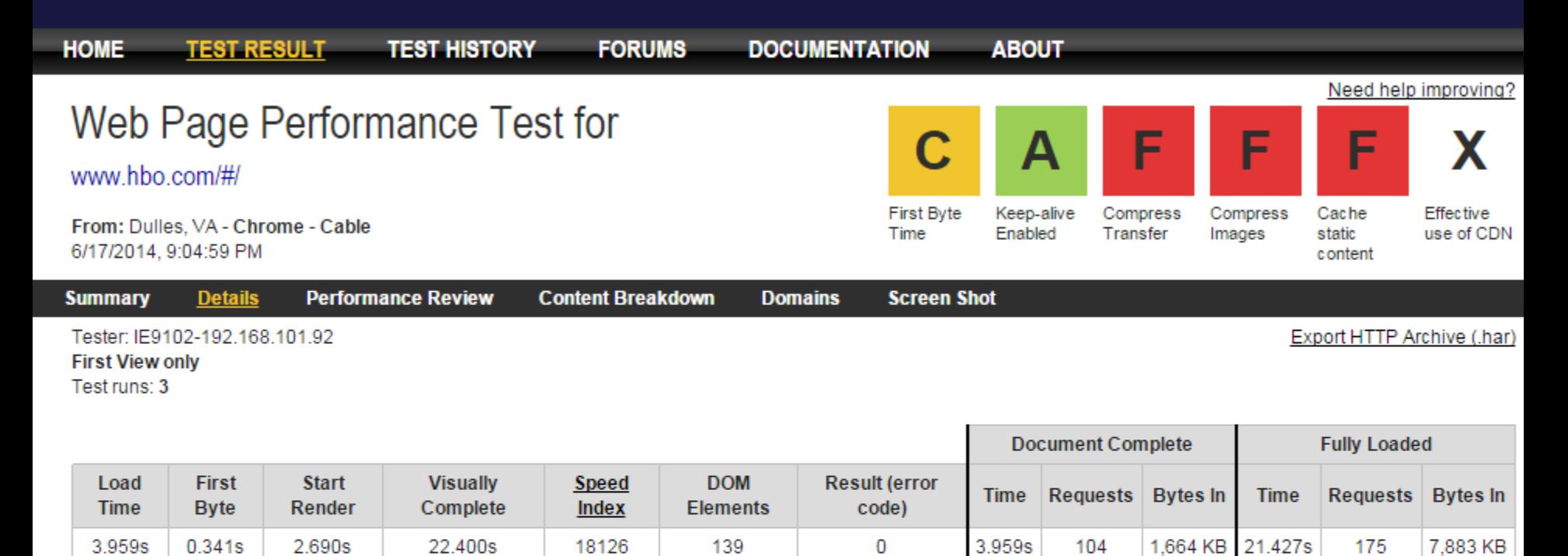

#### **Waterfall View**

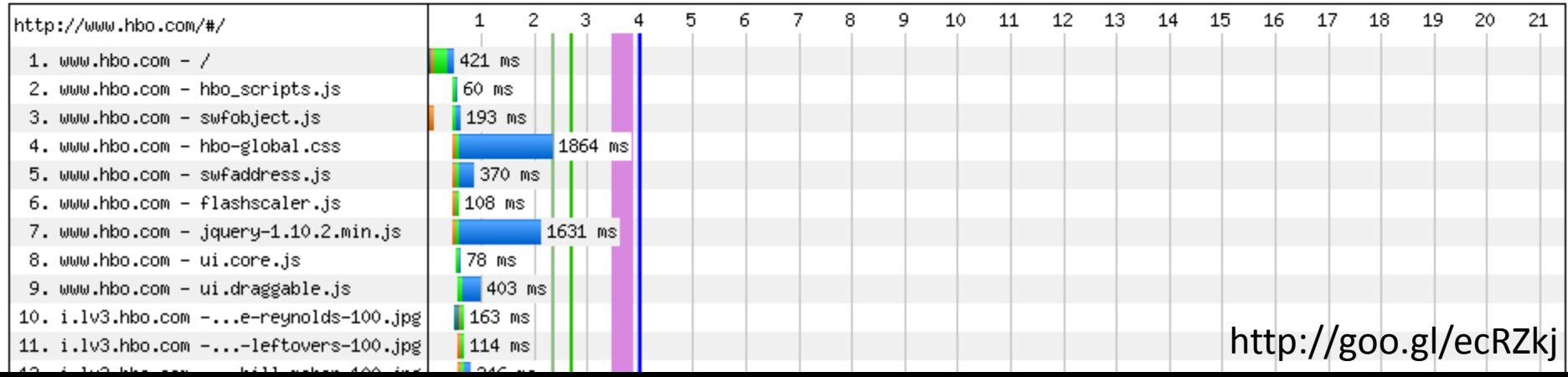

### Video frame analysis

#### WPT captures screenshots at 10 frames / 1 sec

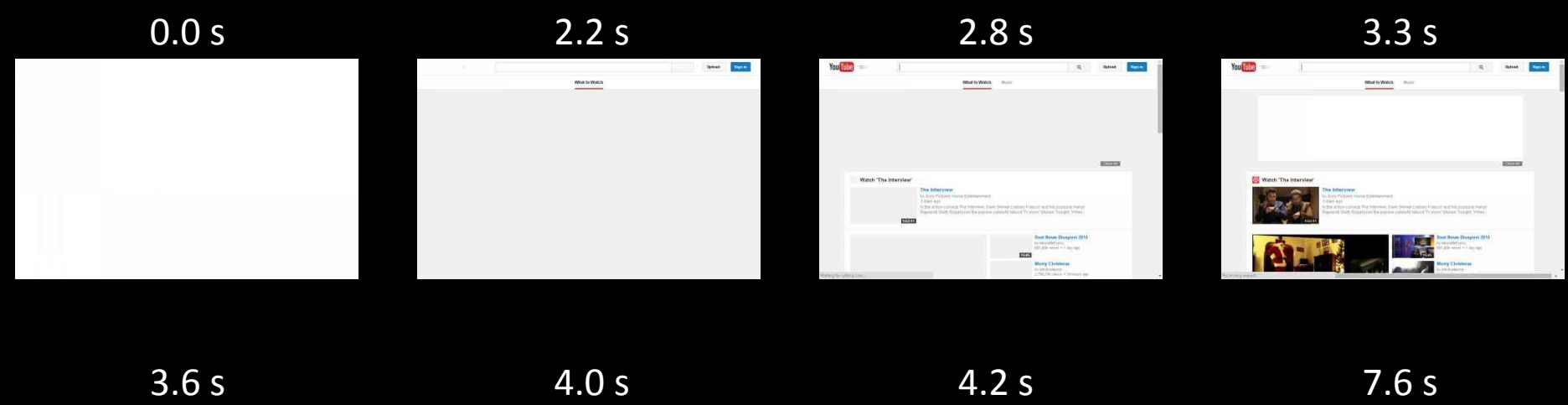

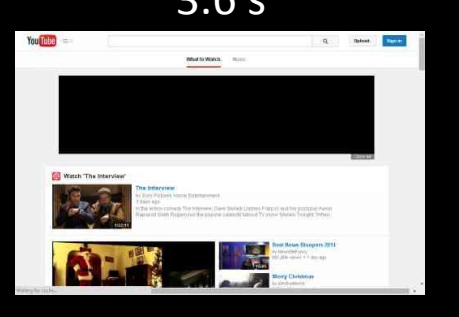

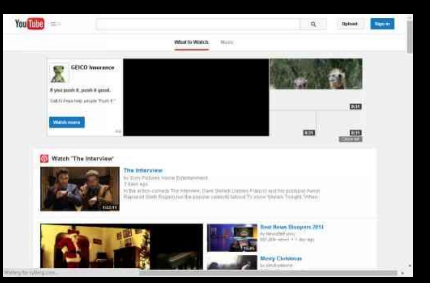

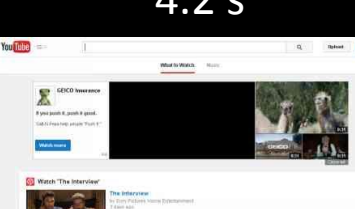

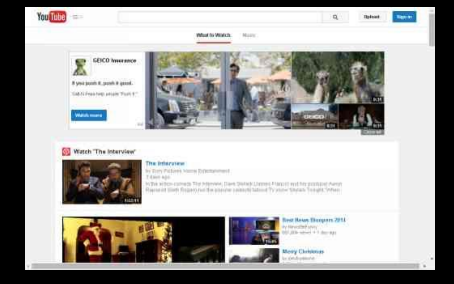

#### [Source: http://goo.gl/kJF9JU](http://goo.gl/kJF9JU)

### Video frame analysis

#### For each frame it calculates % of visual completeness compared the last frame

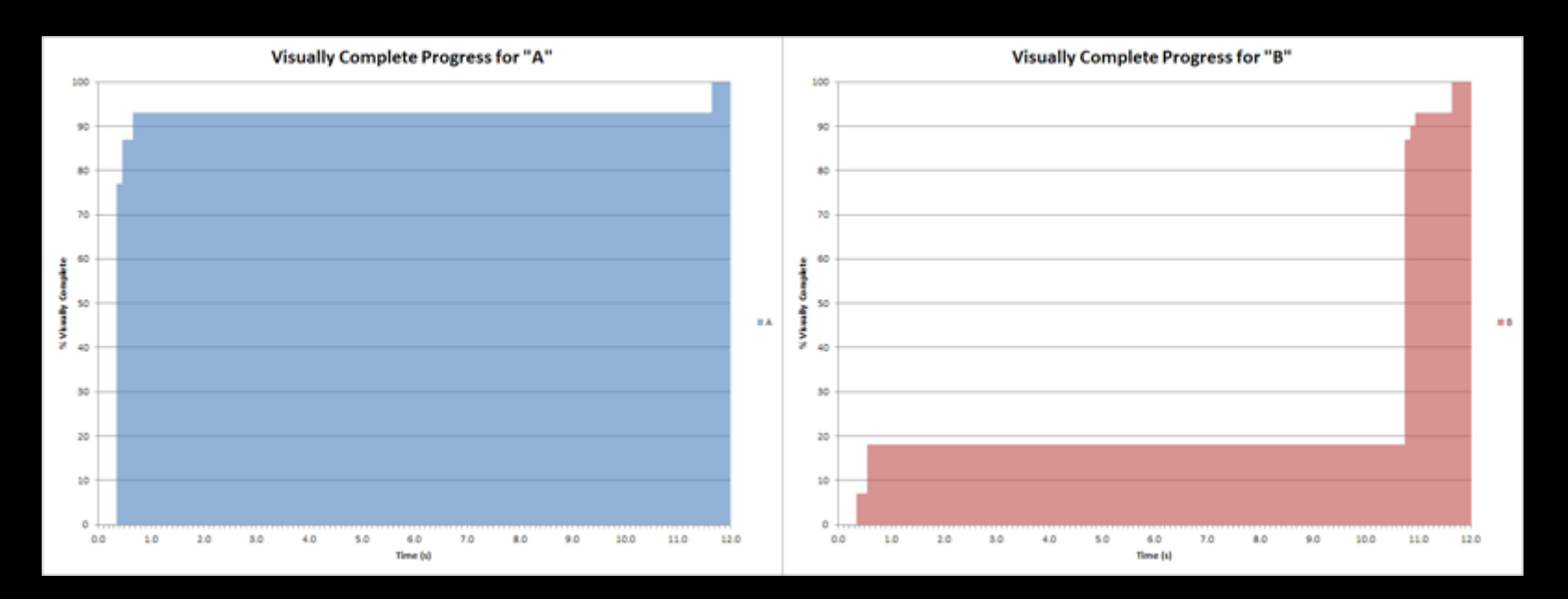

[Source: http://goo.gl/kJF9JU](http://goo.gl/kJF9JU)

## "Speed Index"

- New metric defined by WPT
- **Provides an excellent representation of the User Experience**
- Aggregates the visual completeness score of all frames into 1 final score

[Source: http://goo.gl/kJF9JU](http://goo.gl/kJF9JU)

#### **Webpagetest API** Exposes all of WPT's functionality via HTTP API

**cobs** <http://flic.kr/p/bViZ2p> webpagetest.org/getkey.php

 $C$ 

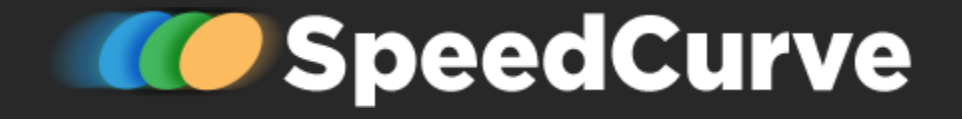

#### MEDIAN FULLY LOADED TIME BACKEND | START RENDER | DOM | FULLY LOADED | SPEEDINDEX

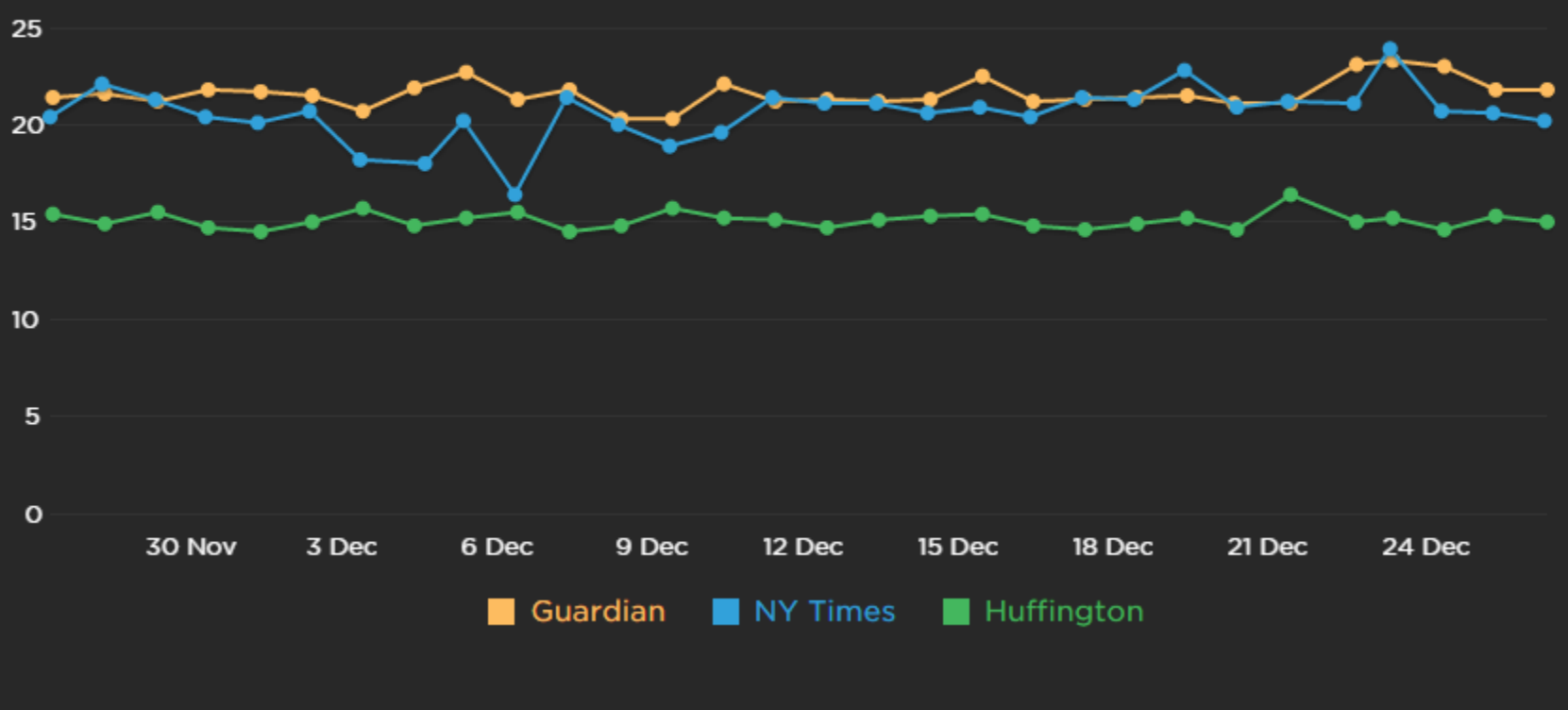

[speedcurve.com](http://speedcurve.com/)

#### **RUM Real User Monitoring**

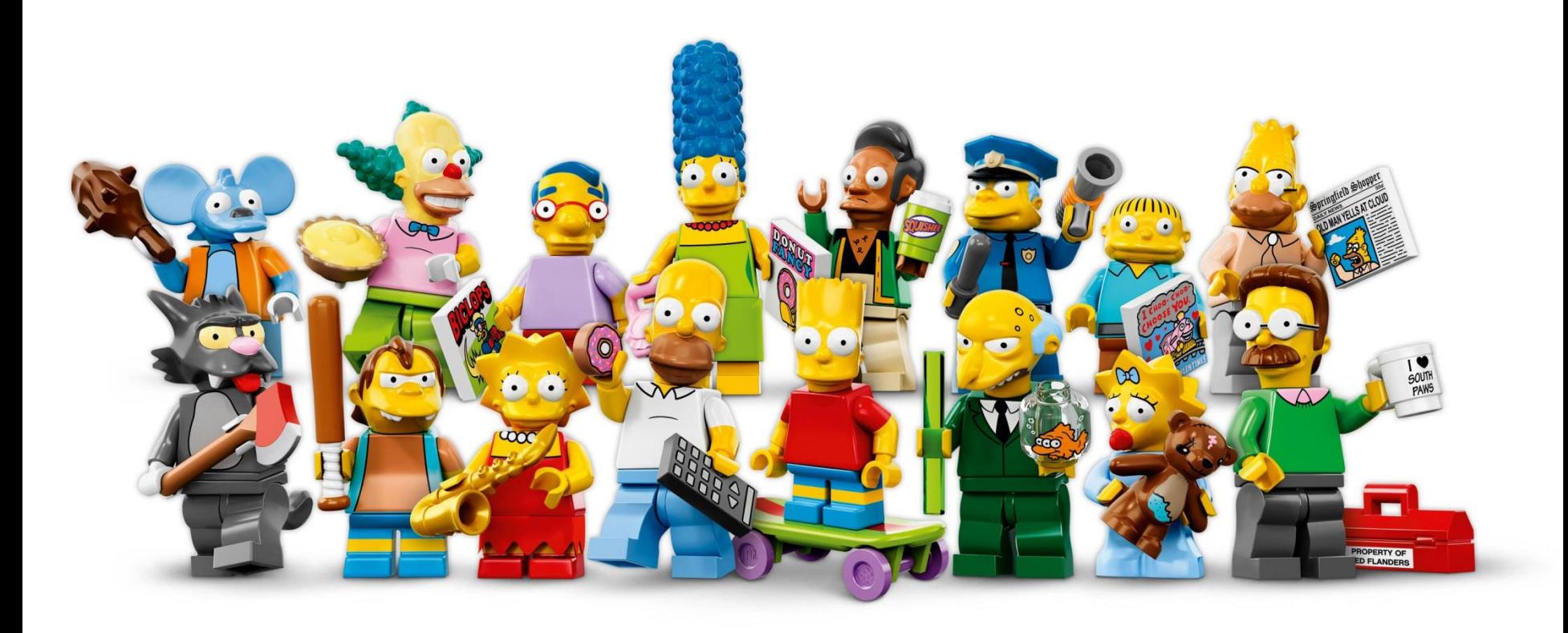

<http://goo.gl/JRuFyd>

### Poor Man's RUM

**var startDate = new Date().getTime(); \$(window).on('load', function() { var endDate = new Date().getTime(); var diff = endDate - startDate; \$.ajax('/-/my-rum-endpoint', { url: window.location.href, pageLoad: diff }); });**

## 3rd party

#### Open source Commercial YAHOO! [Boomerang](https://github.com/yahoo/boomerang/) **HubSpot**

[Bucky](https://github.com/HubSpot/BuckyClient)

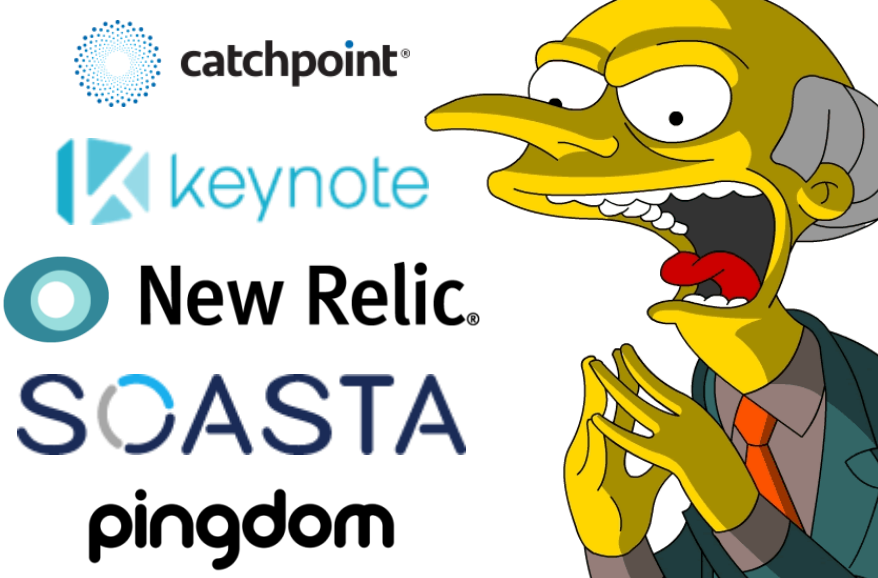

#### Do It Yourself

**\$(window).on('load', function() { var pageName = \$('body').attr('id'); var t = window.performance.timing; var diff = t.loadEventStart - t.navigationStart; var url = baseUrl + '?' + pageName + '=' diff; new Image().src = url;**

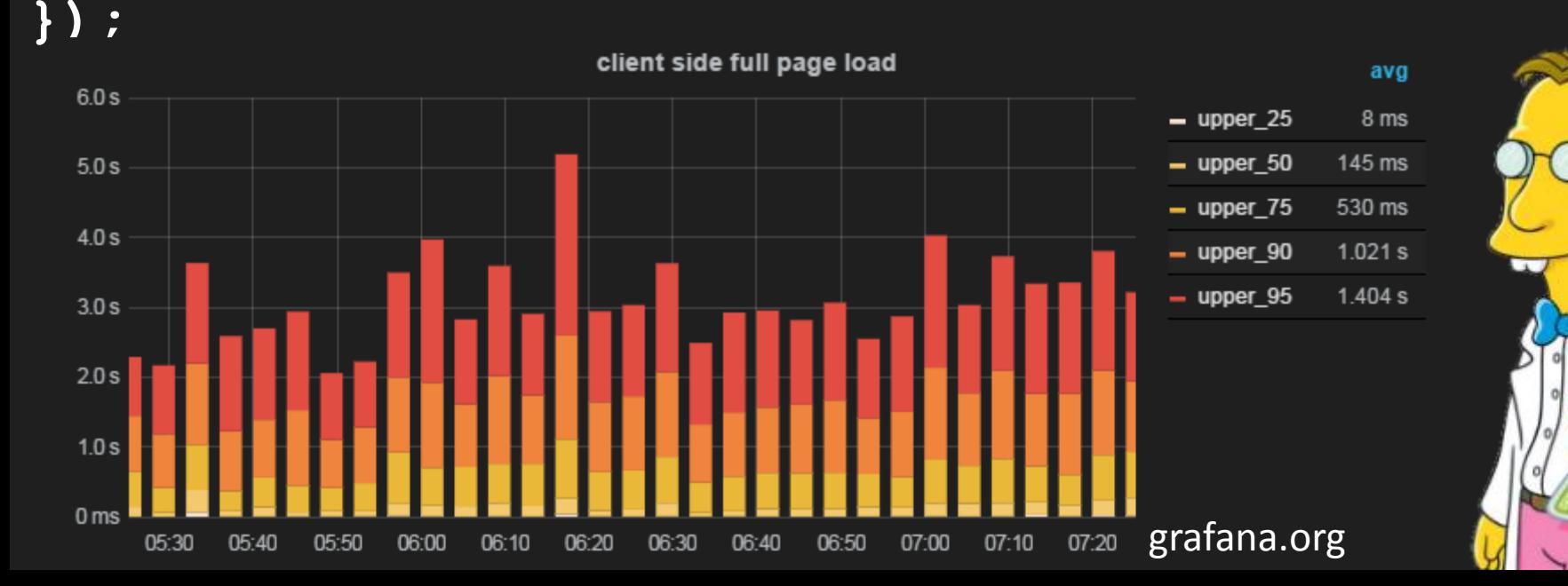

## Timing Browser APIs

- New browser APIs
	- –Navigation timing
	- –Resource Timing
	- –User Timing

measure custom events with performance.mark("task1")

• navigationStart is the **real** navigation start

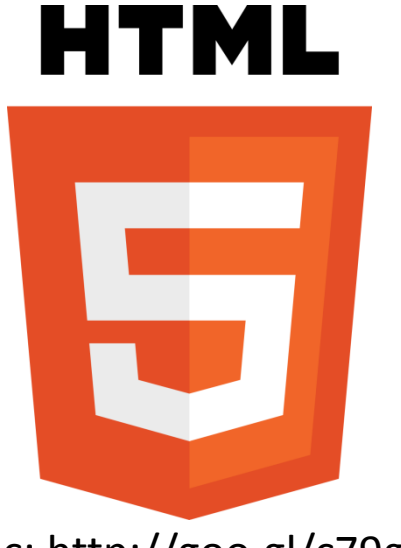

[Spec: http://goo.gl/c79glK](http://goo.gl/c79glK)

## **Synthetic** & **RUM**

# **Page metrics** & **Speed Index** & **Custom events**

cb <http://flic.kr/p/aEHMU>

87%

### By Tony Gentilcore **AN ENGINEER'S GUIDE TO O[PTIMIZATION](http://goo.gl/B6ePS2)**

- Identify a scenario which optimizing will move the needle of a business metric
- Measure the scenario
- Calculate light speed
- Approach the speed of light

@**O**S<http://flic.kr/p/bF1gCw> Source: http://goo.gl/B6ePS2

#### Correlation

17. Mar

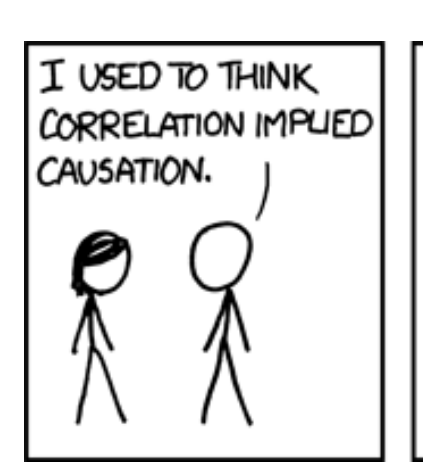

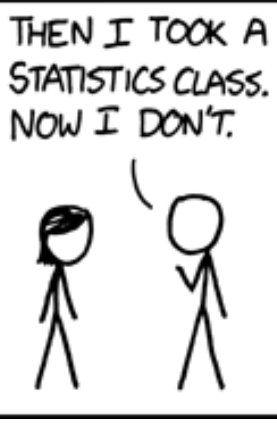

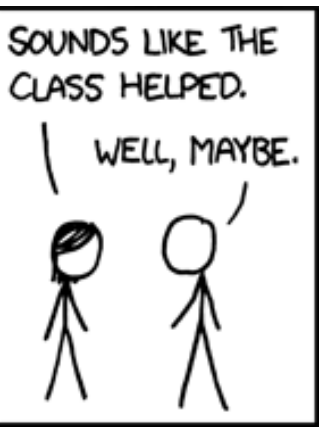

xkcd.com/552

9. Jun

26. May

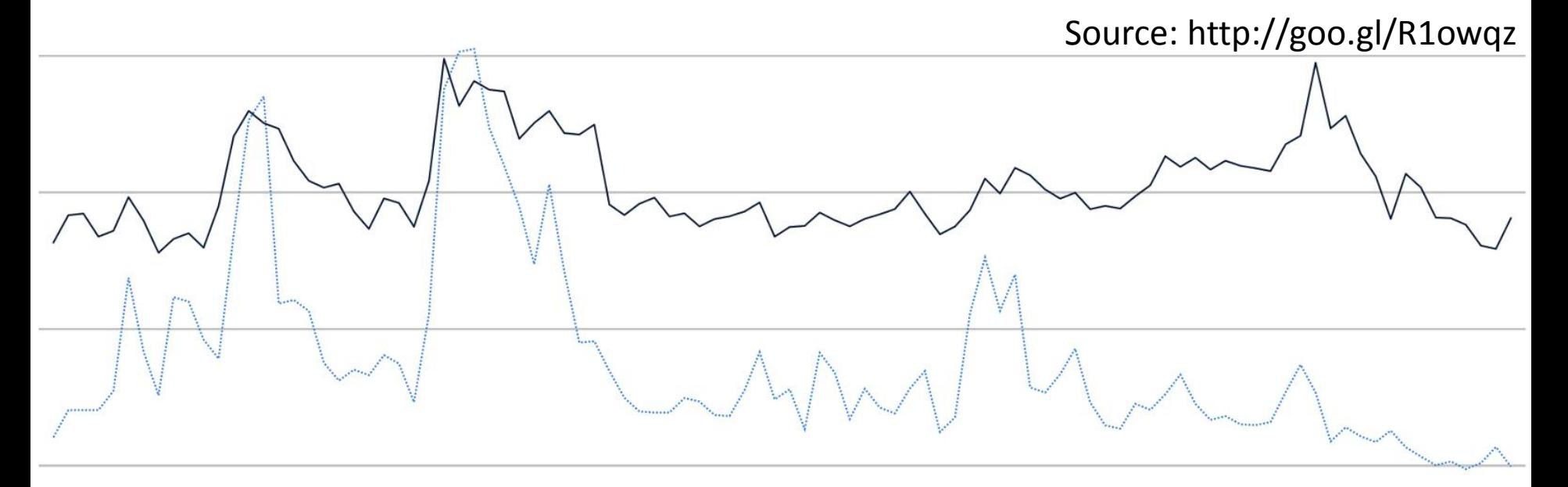

1 second slower can cause 5% bounce rate increase

A.P.

#### In the future...

#### **Analyzing &** improving ©16⊝ http://flic.kr/p/fC19xo

**Riddles?** now or on twitter @cowchimp

©199 http://flic.kr/p/kVkLHU